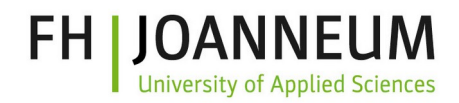

## Information Sheet

Information for Students at FH JOANNEUM Kapfenberg.

Login data (user name, e-mail, initial password) will be sent by mail/e-mail as soon as the ÖH fee has been paid. If you do not have access data yet, please contact the secretary's office immediately. With the initial user data (user name + PIN) the actual user account can be activated. **ATTENTION**: The real user name differs from the initial activation account!

With these credentials you can log in to most services (see below), as well as the lab computer at the FH.

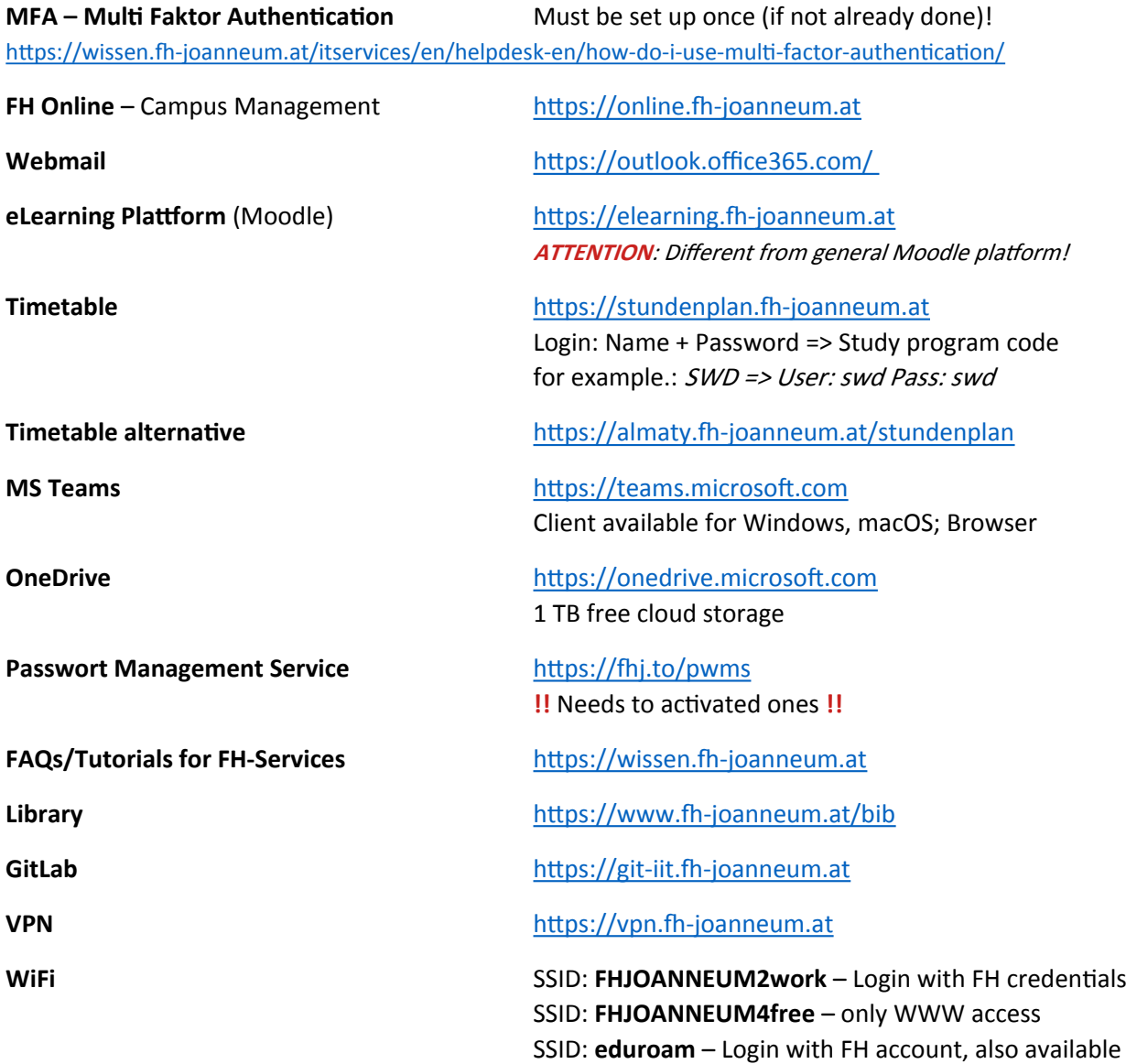

## **ZIT Helpdesk** <https://www.fh-joanneum.at/helpdesk>

## **Mensa Menu** [https://www.mensen.at](https://www.mensen.at/)

FH JOANNEUM Werk-VI-Straße 46 8605 Kapfenberg, AUSTRIA T.: +43 (0)316 5453-8374

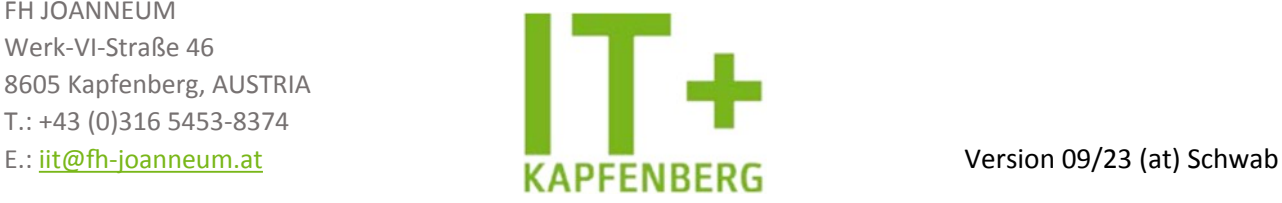

at other universities